## **LESSON PLAN (2022-23)**

## **Class VIII**

**Subject -: Computer** 

**Topic: Networking Concepts** 

Month: April 2023

**Previous Knowledge:** Teacher will ask the following questions to students:

- 1)What are the uses of Internet?
- 2)What id Network.
- 3)Full Form of LAN, WAN, MAN

**Vocabulary used**: Storage media, Video Conferencing, Wireless Networking, Ethernet, Network Security

<u>Aids/Methods</u>: Computer, projector, green board, smart board

## **Procedure:** first

- 1) Teacher will discuss uses of Networking.
- 2) then teacher will explain the concepts like i) Network Security ii) Storage media iii) Wireless Networking

Then draw various diagrams of Computer Network on board and explain the each concept in detail.

**Recapitulation**: To revise the chapter teacher will ask few questions from chapter that are already discussed in class like:

- 1) What is Networking?
- 2) What are advantages of networking?
- 3) What is Network Security?

## **ASSIGNMENT:**

Teacher will say the students to do back exercises of chapter and also give few questions to learn like:

Participation of students: Teacher will ask each student turn wise or roll no wise

### **ACTIVITY:1**

3) Explain the given diagram:

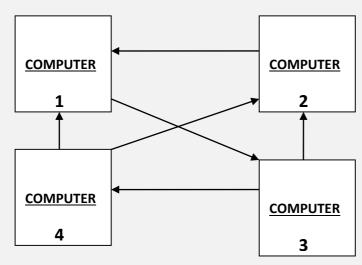

**ACTIVITY:2** 

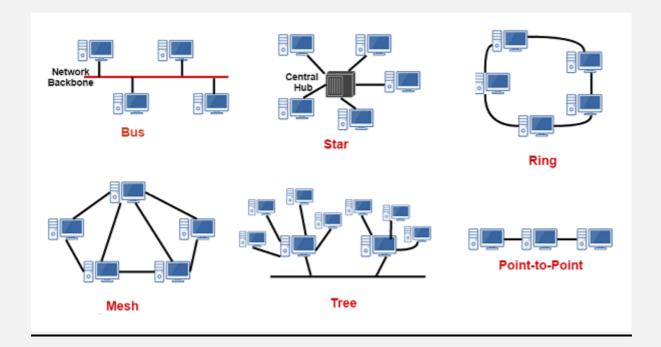

## **LAB ACTIVITY:**

**Activity 1:** Create an informative presentation using MS Powerpoint2010, on topic:

"Advantages of Networking" Apply the formatting and animation effects to make it impressive.

**Activity 2:** Create this topology in Ms-Word using various shapes and symbols

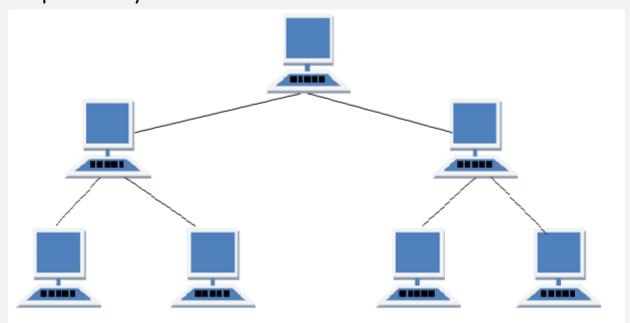

## **Topic: Access – Creating a Database**

Month: MAY 2023

### **Lesson Objectives**

At the end of the class, the student will:

What is database?

What is its use?

Importance of database?

**Previous Knowledge:** Teacher will ask the following questions to students:

1) What are data types?

2) How to inset the record in table?

**Vocabulary used**: Integrity ,Security, Backup ,Sorting, Data Retrieving

<u>Aids/Methods</u>: Computer, projector, green board, smart board

**Procedure:** first teacher will discuss the basic concepts of Database like

- 1) What do understand by storage?
- 2)How the records are save in MS-Excel?

Then teacher will discuss the more concepts of Database

like:-1) What is rule?

2)What is File?

**Recapitulation**: To revise the chapter teacher will ask few questions from chapter that are already discussed in class like:

- 1)What is File?
- 2)What is Flat File?
- 3) What is table in Ms Access?

### **ASSIGNMENT:**

Teacher will say the students to do back exercises of chapter and also give few questions to solve like:

- 1) What is Database?
- 2) Write ant two advantages of Database?
- 3) What is Concept of Primary Key?

<u>Participation of students:</u> Teacher will ensure the active participation of students. For this teacher will give few activities to students like:

**ACTIVITY: 1** Write few differences between Flat File and Relational database?

**ACTIVITY: 2** Write uses of Database.

### LAB ACTIVITY

## **Activity 1:**

Ankit is working for an organization that has the following 'Employee Database'. Answer the following questions based on it: Name Bonus 4000 500 6700 700 8000 1000 28 Prachi 7500 What is the total number of records in the table? What is the total number of fields in the table? Can you select a primary key from this table? Give reasons.

## **Topic: Access Tables and Forms**

Month: July 2023

**Previous Knowledge:** Teacher will ask the following questions to students:

1)What is Table?

2)What is Form?

**Vocabulary used**: Data Redundancy, Blank Database, navigation pane, data types

<u>Aids/Methods</u>: Computer, projector, green board, smart board

**Procedure:** teacher will write few topics and draw diagrams on green board like

- 1) What is Interface?
- 2) What do you understand by templates?
- 3) Explain the given diagram:

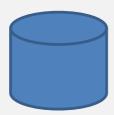

Then teacher will ask few questions and students will give answers one by one.

**Recapitulation**: To revise the chapter teacher will ask few questions from chapter that are already discussed in class like:

- 1)Show the diagram on projector and ask questions like how to apply primary key?
- 2) Discuss various data types

### **ASSIGNMENT:**

Teacher will say the students to do back exercises of chapter and also give few questions to solve like:

Activity1: Make a chart of various data types and also explain them

<u>Participation of students:</u> Teacher will ensure the active participation of students. For this teacher will give few activities to students like:

**ACTIVITY: 1** Make a table student on notebook take various attributes

**ACTIVITY: 2** Choose the Primary key.

**ACTIVITY: 3** Explain why that attribute is chosen as Primary and explain the properties of primary key.

## **LAB ACTIVITY**

**Activity 1**:Perform the following activities on your computer:

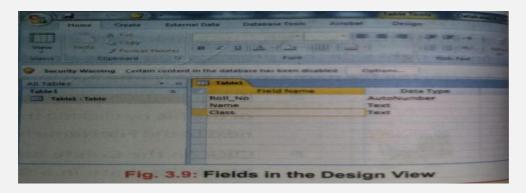

## **Activity 2:**

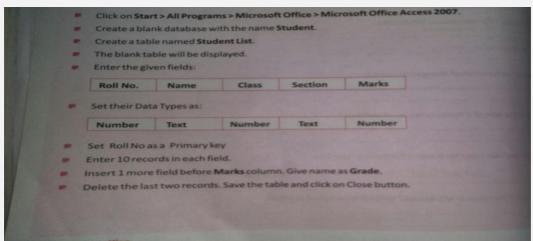

**TOPIC: Query and Report** 

**MONTH-August 2023** 

<u>Previous knowledge: -</u> To check the knowledge teacher will ask basic questions regarding the topic like:-

- 1. What is Report?
- 2. How to insert, update and delete the record in forms?

**Vocabulary used**:-Data, Database, DBMS, Freeze, Field, and Look up Wizard

<u>Important Spelling used:-</u> Data, Database, DBMS, Freeze, Field, and Look up Wizard

Aids/Methods used to explain the topic :- Smart board, E-Book, Textbook, Chalkboard.

<u>Procedure: -</u> Topic wise chapter will be read aloud in class and teacher will explain the topic. Teacher will show diagrams on smart board to explain the topic. Important terms and required figure will be drawn on board like:

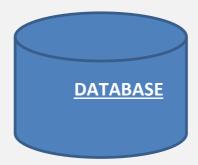

<u>Participation of students:-</u>Teacher will ensure the active participation of student by giving activity to student to perform in class.

### **ACTIVITY 1:-**

First student will come. Teacher will ask to create table with four tuples and 3 Attributes.

**ACTIVITY 2:-**

Second student will come. Teacher will ask to apply the PRIMARY Key.

**Recapitulation:-** TO revise the concept teacher will ask few question like:

- 1. What is ENTITY?
- 2. What is TUPLE?
- 3. What is PRIMARY KEY?
- 4. Write two features of PRIMARY KEY?

### LAB ACTIVITY

# Students will perform the following activity in lab:

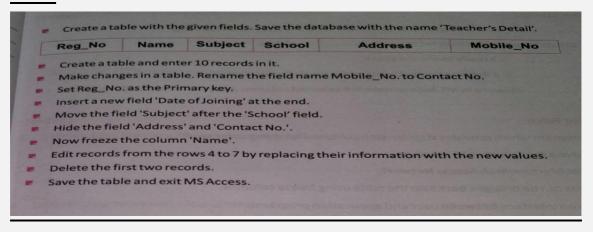

## **TOPIC: - Queries Report**

## **MONTH-September 2023**

<u>Previous knowledge</u>:-Teacher will ask few questions to students regarding the topic like:

- 1. What is use of searching?
- 2. What is the concept of Filtering?

**Vocabulary used:-**Select, Parameter, Cross tab, Action Query, SQL query

Important Spelling used:- Select, Parameter, Cross tab, Action Query, SQL query

Aids / Methods used to explain the topic:-Text Book, E-book, Chalk box, Smart board.

**Procedure:-**Topic will be read by students turn wise in the class important terms will be written on board by teacher like:

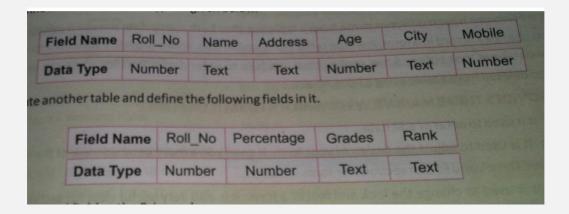

Also explain the various concepts that is shown in the above picture while showing this picture on the smart board

**Recapitulation:**-to revise the chapter teacher will ask few concepts from students which are already discussed in class like:-

- 1. What is Query?
- 2. What is Sorting?
- 3. What is Filtering?

### **ASSIGNMENT:**

Teacher will ask students to solve back exercise .Students will solve themselves and there will discussion in class

### LAB ACTIVITY

**ACTIVITY 1:-**

### Students will do the following activity in class:

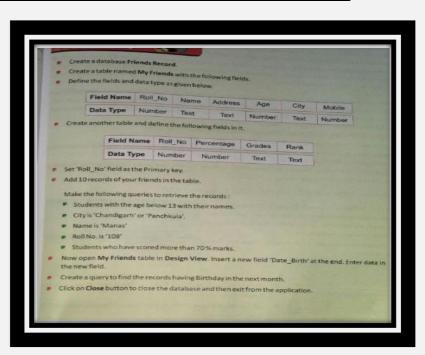

## **Topic: Report**

### **LEARNING OBJECTIVES**

## In this chapter students will learn:

1)How to create report from the given data using various methods in Ms Access.

### PREVIOUS KNOWLEDGE TESTING

- 1. What is Summary?
- 2. What is Report?
- 3. What is header?

## **VOCABULARY USED**

Report header, Report footer, Detail, Wizard

## **IMPORTANT SPELLINGS USED**

Report header, Report footer, Detail, Wizard

## **AIDS/ INNOVATIVE METHODS**

Smart Board, E-book, Blackboard, chalk

### **PROCEDURE**

Teacher will explain various concepts like:

1) What is concept of Reports in Ms Access?

- 2) How many ways to create Report in Ms Access?
- 3) Steps to create the Reports.

## **RECAPITULATION**

The chapter will be reviewed and a set of questions will be asked from the students to check their knowledge.

- 1) What is do understand by Reports?
- 2) Is there any difference between Reports and Summarisation of data?

**<u>Lab Activity:</u>** Students will perform the following activity in lab:

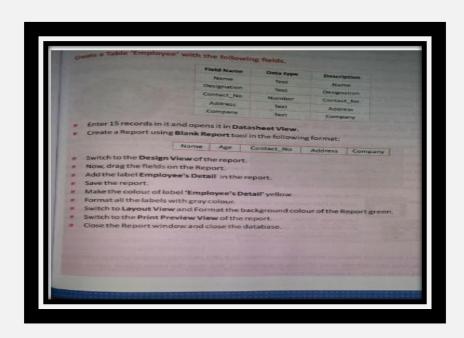

## **Topic -: HTML 5 - Forms and Multimedia**

## **MONTH-October 2023**

**Teaching Objectives** 

Students will learn about:

+ Creating Tables

**Creating Lists** 

**Previous Knowledge** 

What is Webpage?

**HTML stands?** 

Which language is used to make webpages?

While teaching this chapter, tell the students that HTML tags are used to create a web page.

### **Vocabulary**

- HTML
- HTML standards
- tags
- opening tag
- closing tag
- syntax
- elements
- code/source code

wickets/brackets

### **Important Spellings**

BORDER, BORDERCOLOR, FRAMES, BGCOLOR, BACKGROUND, HEIGHT, WIDTH, CELLSPACING and CELLPADDING.

### **Resources**

The Basics of HTML, <a href="https://www.tjhsst.edu/~dhyatt/superap/basic.html">https://www.tjhsst.edu/~dhyatt/superap/basic.html</a>

HTML Coding, <a href="https://www.uwec.edu/help/html.htm">https://www.uwec.edu/help/html.htm</a>

HTML Tutorial, <a href="https://www.w3schools.com/html/">https://www.w3schools.com/html/</a> (includes hands-on resources to build websites)

Image Credit: Wikimedia Commons/Azoth

### Aids/Methods

- zoom app
- white board
- HTML reference book
- Computers for students to use

- Computer and computer projector (InFocus) to show websites and related materials to students
- Three to four reference websites that provide educational content and use effective HTML; (There are many educational websites produced by universities and governments that can be used for this purpose.)
- Assessment materials for students to complete (noted below)

### **Procedure**

- 1) Teacher will discuss the use of <TABLE> tag and its child tags covering <TR>, <TD>, <TH> and <Caption>.
- 2) Tell the students that there are three types of lists Ordered List (Numbered List), Unordered List (Bulleted List) and Definition List (Description List) and use of ordered list and unordered list.
- 3) Teacher will discuss the following code with students and also show the output using projector:

```
1 < html>
 4
   From
5
   To
   Date
   Price
8
 9
   Chicago
10
   New York
11
12
   Tuesday 1/8
   $53
13
  14
15
  16
   Chicago
   Denver
17
18
  Saturday 2/9
19
   $60
20
 21 
22 </html>
```

### **Output:**

| From    | To       | Date         | Price |
|---------|----------|--------------|-------|
| Chicago | New York | Tuesday 1/8  | \$53  |
| Chicago | Denver   | Saturday 2/9 | \$60  |

## **Student Participation**

Teacher will ask student to write the HTML code to display the following table

Teacher will ensure the participation of each student.

### **Recapitulation/Assignment**

To revise the chapter teacher will ask few questions from chapter that are already discussed in class like:

- 1) What is use of Lists in html?
- 2) When we use Ordered Lists and Unordered Lists?
- 3) Which tags are used for row and columns?

**Assignment** 

### **ACTIVITY:1**

Write the names of any four attributes of the <TABLE> tag in HTML.

1.

3.

2.\_\_\_\_\_

4.

### **ACTIVITY:2**

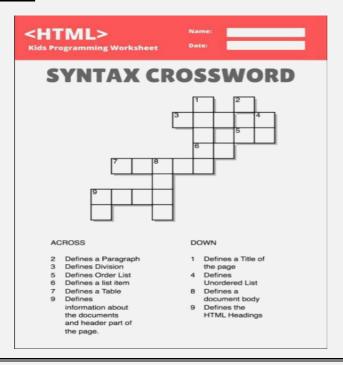

### **Art Integration**

### Ask the students to create:

 List of favourite games of 10 friends. •Table of car names and their models

### **Learning outcomes**

After explaining the chapter, let the students do the exercises given on Page 74 and 75 in the main course book as Test Your Skills. Tell the students to try sections under Fun Zone— Let's Solve, Let's Explore and Let's Get Better given on Page 76 in the main course book.

### **Co-scholastic activities / Lab activity**

Activity 1: Take the students to the computer lab and let them practice the activity given in the Tech Practice section on Page 76 in the main course book. This will enhance the ability of the students and serve as a Subject Enrichment activity.

## Activity 2: Create this topology in Ms-Word using various shapes and symbols

| Roll No. | Name of Student | Marks in |       |         |       |
|----------|-----------------|----------|-------|---------|-------|
|          |                 | English  | Maths | Science | Total |
| 1        | Suman           | 84       | 96    | 81      | 271   |
| 2        | Aryan           | 68       | 94    | 89      | 251   |
| 3        | Naveen          | 71       | 83    | 73      | 227   |
| 4        | Vinod           | 55       | 65    | 86      | 206   |
| 5        | Sonia           | 61       | 92    | 75      | 228   |

### **Assessment**

Ask the students some oral questions based on this chapter.

- Q. Define List / Table.
- Q. How many types of Lists can be created in HTML?
- Q. Name the different types of Lists that can be created in HTML.
- Q. What is an Ordered / Unordered / Definition List?
- Q. Name the attributes of tag.
- Q. Name the tags used to create Definition List.
- Q. Name the tags that can used to create different kinds of tables.
- Q. What are the attributes of table tag?

# **Topic -: App Development MONTH-November 2023**

## **Teaching Objectives**

### Students will learn about:

- What is an App?
- Cotogories of App
- Categories of Apps
  - Defining the Android and iOS
- Downloading and Installing the App
- Types of Mobile Apps + Developing an App

### **Previous Knowledge**

- 1)What are the various apps they are using in their mobile phones?
- 3)What is use of apps?

### **Vocabulary**

- Google Play store
- Apple app store
- Microsoft app store

### **Important Spellings**

- Hybrid app
- Web apps
- Native app
- Android

iOS

#### Resources

https://edu.gcfglobal.org/en/googledocuments/

https://developers.google.com/apps-script/articles

### Aids/Methods

- zoom app
- white board
- HTML reference book
- Computers for students to use
- Computer and computer projector (InFocus) to show websites and related materials to students
- Three to four reference websites that provide educational content and use effective google apps; (There are many educational websites produced by universities and governments that can be used for this purpose.)
- Assessment materials for students to complete (noted below)

### **Procedure**

Teacher will discuss about firstly make the students understand about iOS and android operating system.

Then discuss about its apps with help of examples.

Then discuss about hybrid apps, native apps and web apps

## **Student Participation**

| Activity1:                            |
|---------------------------------------|
| Write the four names of Native Apps 1 |
| 2                                     |
| 3                                     |
| 4                                     |
| Activity 2:                           |
| Write the four names of Hybrid Apps 1 |
| 2                                     |
| 3                                     |
| 4                                     |
| Write the four names of Web Apps      |
| 1                                     |
| 2                                     |
| 3                                     |
|                                       |

### **Recapitulation/Assignment**

To revise the chapter teacher will ask few questions from chapter that are already discussed in class like:

1)Define Google apps

2)What are native apps? 3)What are hybrid apps?

4)What are web apps?

**Assignment** 

### **ACTIVITY:1**

Differentiate between desktop and web apps.

### **Art Integration**

Download the educational app Vedantu in your phone from play store and also explore its various features.

### **Learning outcomes**

After explaining the chapter, let the students do the exercises given on Page 147 and 148 in the main course book as Test Your Skills. Tell the students to try sections under Fun Zone— Let's Solve, Let's Explore and Let's Get Better given on

Page 148 and 149 in the main course book Page 135 and 136 in the main course book

**Co-scholastic activities / Lab activity** 

Activity 1: Take the students to the computer lab and let them practice by open the

https://appinventor.mit.edu/link

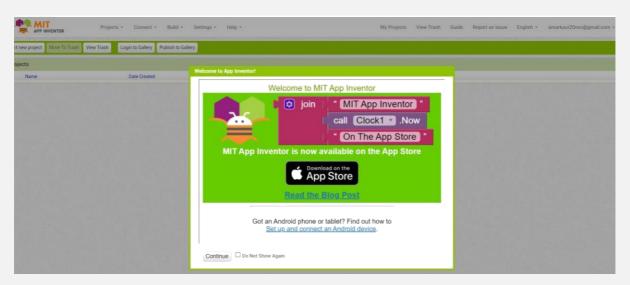

### **Assessment**

Ask the students some oral questions based on this chapter.

- Q. Q. What is an App?
- Q. Define the following:
  - Gaming Apps Productivity Apps Entertainment Apps
  - Utility Apps Educational Apps Social Networking
  - **Apps Communication Apps E-Commerce App**

## **Topic -: Python-Looping and Tkinter**

## **MONTH-December 2023**

## **Teaching Objectives**

### Students will learn about:

- The FOR Statement
- **Jump Statements**
- The WHILE Statement
- Functions

## **Previous Knowledge**

### Teacher will ask to student:

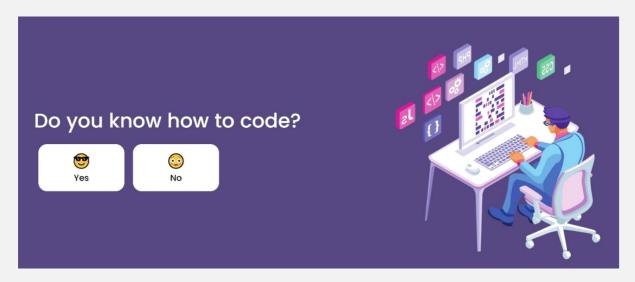

- 1) What is Coding?
- 2) What is the use of Coding?
- 3) What are functions?
- 4) What is programming language?
- 5) Name some programming languages?

## **Vocabulary**

- For statement
- variable
- iterator
- While statement
- Range function
- Jump statement
- Break statement

## **Important Spellings**

- Variable
- iterator
- print
- function
- parameters

### Resources

https://docs.python.org/3/tutorial/

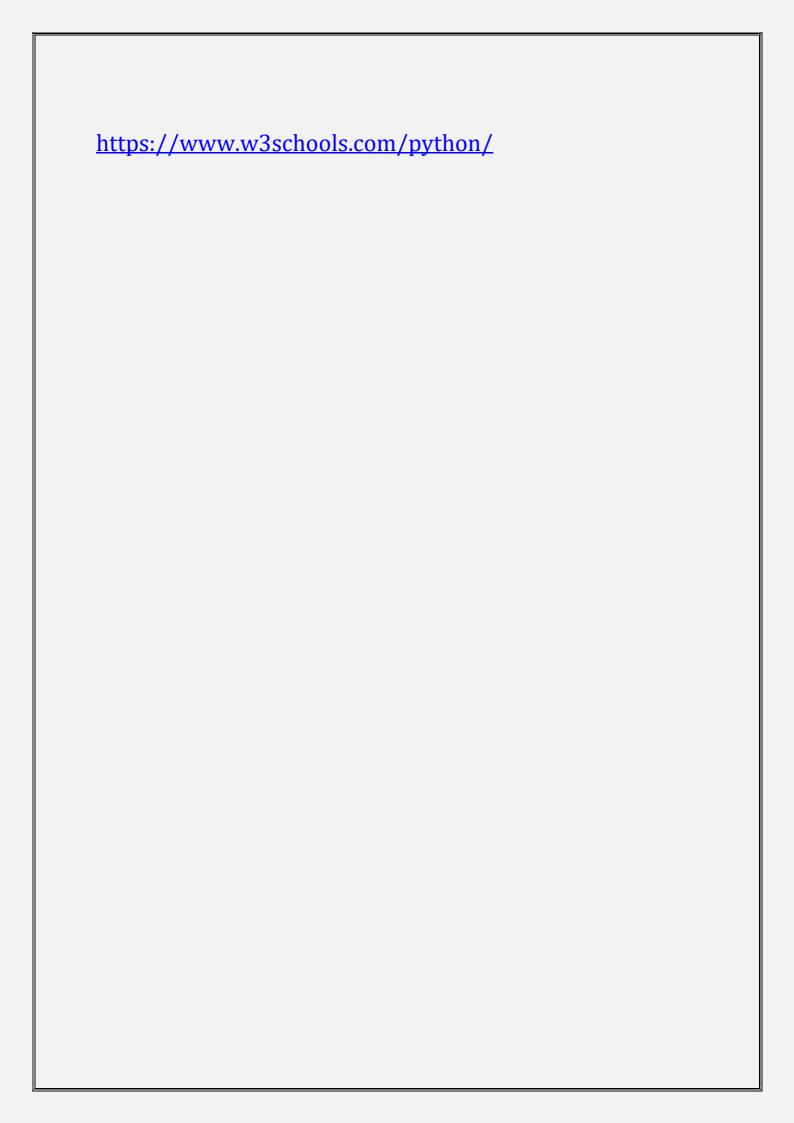

## Aids/Methods

- zoom app
- white board
- HTML reference book
- Computers for students to use
- Computer and computer projector (InFocus) to show websites and related materials to students
- Three to four reference websites that provide educational content and use effective python; (There are many educational websites produced by universities and governments that can be used for this purpose.)
- Assessment materials for students to complete (noted below)

### **Procedure**

Teacher will discuss the

Flowchart for for loop

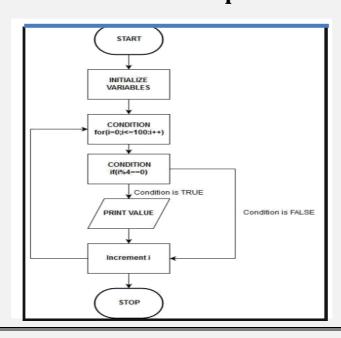

4

# Teacher will discuss the Flowchart for while loop

\*

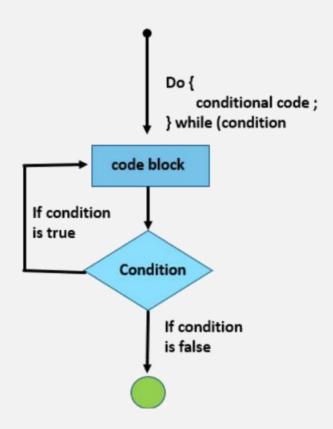

## **Student Participation**

## **Activity1:**

Teacher will ask student to write a code to print Your Name in your notebooks.

### **Activity 2:**

Write a code to print 1 to 100.

Teacher will ensure the participation of each student

### **Recapitulation/Assignment**

To revise the chapter teacher will ask few questions from chapter that are already discussed in class like:

- 1) What is the syntax for 'While Loop'?
- 2) What is the syntax for 'FOR' loop?
- 3) What is the syntax Go TO statement?

### **Assignment**

### **ACTIVITY:1**

Write the code for 2's table

### **ACTIVITY**

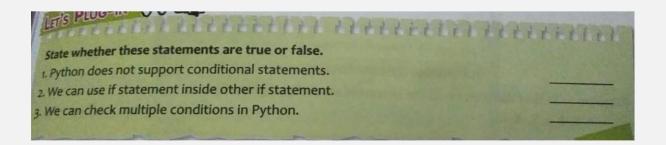

### **Art Integration**

Find out the companies using python.

### **Learning outcomes**

After explaining the chapter, let the students do the exercises given on Page 105 and 106 in the main course book as Test Your Skills. Tell the students to try sections under Fun Zone- Let's Solve and Let's Explore given on Page 106 and 107 in the main course

### **Co-scholastic activities** / Lab activity

**Activity 1:** Take the students to the computer lab and let them practice by making programs:

Ask the students to make a list of series where you can apply the FOR and JUMP statements.

### **Assessment**

Ask the students some oral questions based on this chapter.

- **Q.** What are looping statement?
- Q. What is the function of FOR statement?
- Q. What is the function of WHILE statement?
- Q. What is the function of JUMP statement?
- Q. What is a FUNCTION?